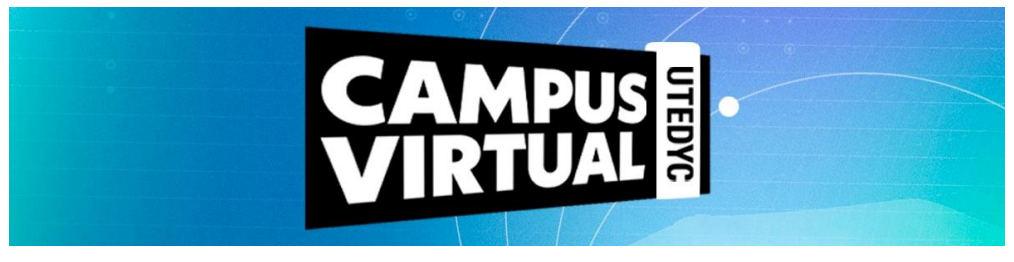

# **INTRODUCCIÓN AL DISEÑO Y A LA FABRICACIÓN DIGITAL (FAB-LAB)**

**Duración:** 40 horas reloj **Modalidad:** virtual con encuentros sincrónicos semanales por zoom **Ciclo lectivo:** 2024 **Convocatoria:** 1era. **Inicio:** 11 de marzo de 2023 **Finalización:** 3 de mayo de 2023

## **Presentación**

La fabricación digital se presenta como una de las tecnologías más revolucionarias de las últimas décadas y promete cambiar numerosos ámbitos de la vida humana en los siguientes años. Por este motivo, muchas empresas buscan incorporar estas tecnologías para sumarse a la ola de innovaciones disruptivas.

Este curso te permitirá identificar y conocer las nuevas tecnologías de diseño y fabricación digital para el desarrollo y la implementación de soluciones concretas a desafíos específicos.

### **Objetivos**

- Conocer y comprender las nuevas tecnologías de diseño y fabricación digital.
- Trabajar las competencias y capacidades básicas para el diseño y la fabricación digital.
- Aprender a manipular las aplicaciones en el mundo del trabajo de la impresión 3D y el grabado láser.

### **Contenidos**

# **Unidad 1: Introducción al Fab-Lab.**

- ¿De qué hablamos cuando decimos Fab-Lab?
- Los diferentes contextos laborales y tendencias de desarrollo de la manufactura.
- Lo digital en el mundo de la fabricación.

### **Unidad 2: Fabricación Digital.**

- Los elementos de la fabricación digital.
- Conceptos fundamentales.
- Evolución del diseño y de la fabricación digital.

### **Unidad 3: El proceso de fabricación digital.**

- Descripción del proceso de fabricación digital.
- Introducción teórica al modelado e impresión 3D.
- Modelado tridimensional.

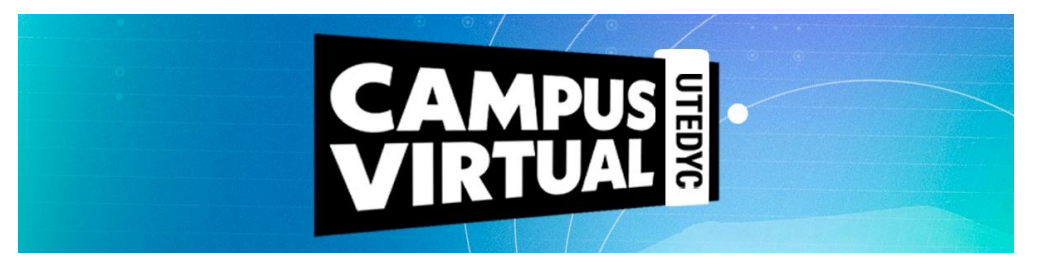

# **Unidad 4: Herramientas de fabricación digital.**

- El proceso de escaneo 3D.
- Corte y grabado láser.
- Fresado CNC 2D.

# **Unidad 5: Aplicaciones básicas para el diseño digital.**

- Herramientas para el diseño de dibujos y modelos.
- Repositorios libres y pagos.

## **Unidad 6: Configuraciones para impresión 3D**

- Configurando la impresión 3D.
- Eligiendo y preparando una impresora 3D.
- Eligiendo filamento para nuestra pieza.
- Alistando una impresora cartesiana.

## **Unidad 7: Modelos de emprendimientos en FabLab**

- FabLab BCN.
- FabLab Berlín.
- FabLab Tulsa.
- StadsLab Rotterdam.
- Laboratorio Abierto DIEC
- FabLab Bariloche

### **Metodología**

Este curso es de modalidad virtual y tiene una duración de dos meses. Asimismo, está planteado un (1) encuentro sincrónico semanal con el equipo de tutoría para facilitar el desarrollo de los temas a abordar. En dicho encuentro se realizará una exposición teórica como también la explicación de algún caso práctico o ejercicio. Las clases sincrónicas serán por zoom.

Los contenidos están desarrollados en siete (7) unidades didácticas, que contemplan palabras claves, material de lectura obligatoria y de apoyo, actividades de evaluación diseñadas por el docente junto con propuestas de reflexión y análisis orientadas a poner en práctica los conocimientos adquiridos.

Todos los recursos disponibles en el campus podrán ser descargados por los participantes y alojados en sus respectivos dispositivos electrónicos.

El día de inicio del curso cada alumno recibirá sus datos de ingreso (usuario y contraseña) que le permitirán acceder a los materiales.

El campus virtual está articulado sobre una plataforma entorno Moodle, que es un sistema de gestión que propicia y promueve la construcción de comunidades de aprendizaje de la que participan los docentes, los tutores y los alumnos participantes. Tiene una interfaz de navegador de tecnología sencilla que simplificará sus recorridos didácticos.

La propuesta educativa propicia la construcción de comunidades de aprendizaje conformadas por personas geográficamente distantes pero que comparten esta experiencia en un entorno virtual, y así podrán de manera compartida recorrer un trayecto formativo que les permita adquirir nuevas herramientas para su desarrollo laboral.

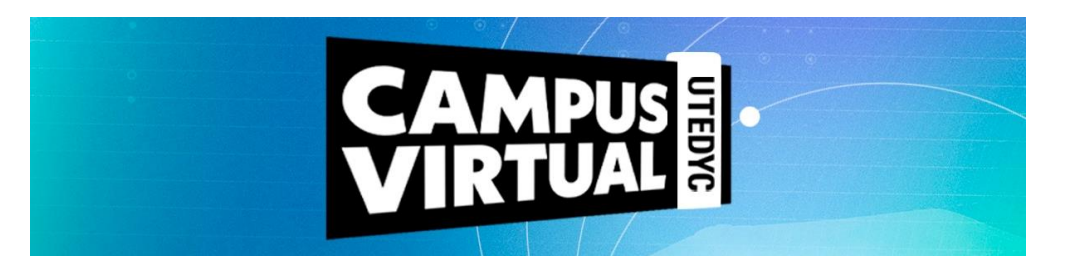

# **Evaluación / Condiciones de aprobación**

Una vez abierto el curso, el estudiante podrá acceder con su usuario y contraseña al campus virtual e ir descargando el material como así también realizando las tareas que el equipo de tutoría vaya proponiendo a lo largo de la cursada.

La aprobación del mismo combinará la evaluación de los siguientes factores:

- Realización de las actividades que se propongan.
- Participación en foros.
- 75% de asistencia a las clases sincrónicas.
- Aprobación de la instancia final de evaluación integral.

Una vez aprobado el curso, la plataforma requerirá al cursante responder una encuesta relacionada a la experiencia de aprendizaje transitada y una vez respondida se podrá descargar el certificado que es digital con formato para impresión y avalado por UTEDYC.